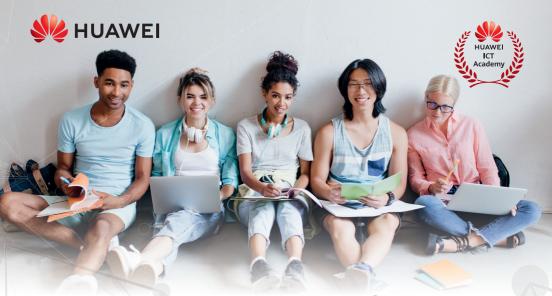

## Huawei ICT Academy Your Path to Digital Success

Kickstart your Career ICT Academy Programme benefits

- Comprehensive Learning Resources
- Access to cutting edge simulations tools
- Free Industry Certification exam voucher
- Online Support Community

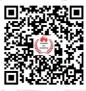

ICT Academy Porta

GLOBALLY MENT INDUSTRY KICKSTART EMPLOYMENT STANDARD YOUR READY TRAINING CAREER READY

## Become an ICT Academy Student

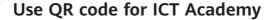

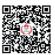

Click on ICT Academy Student to register for a Learning ID

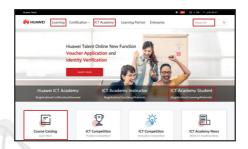

Follow 3 simple steps to create a Learning ID as shown in graphic below:

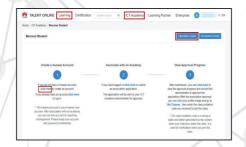

## Activate your Learning Account and sign up for your courses:

- Check your mailbox for the activation link to activate your Learning ID
- You will then be able to login using the Learning ID you created
- See graphic above on how to access the Course Catalogue
- More courses can be found under the 'Learning' tab shown on top of ICT Academy main page
- For any queries please contact your Academy instructor or email us at talentweu@huawei.com